Northwestern

## URIC Administrative Meeting February 25, 2020

### Agenda February 25, 2020

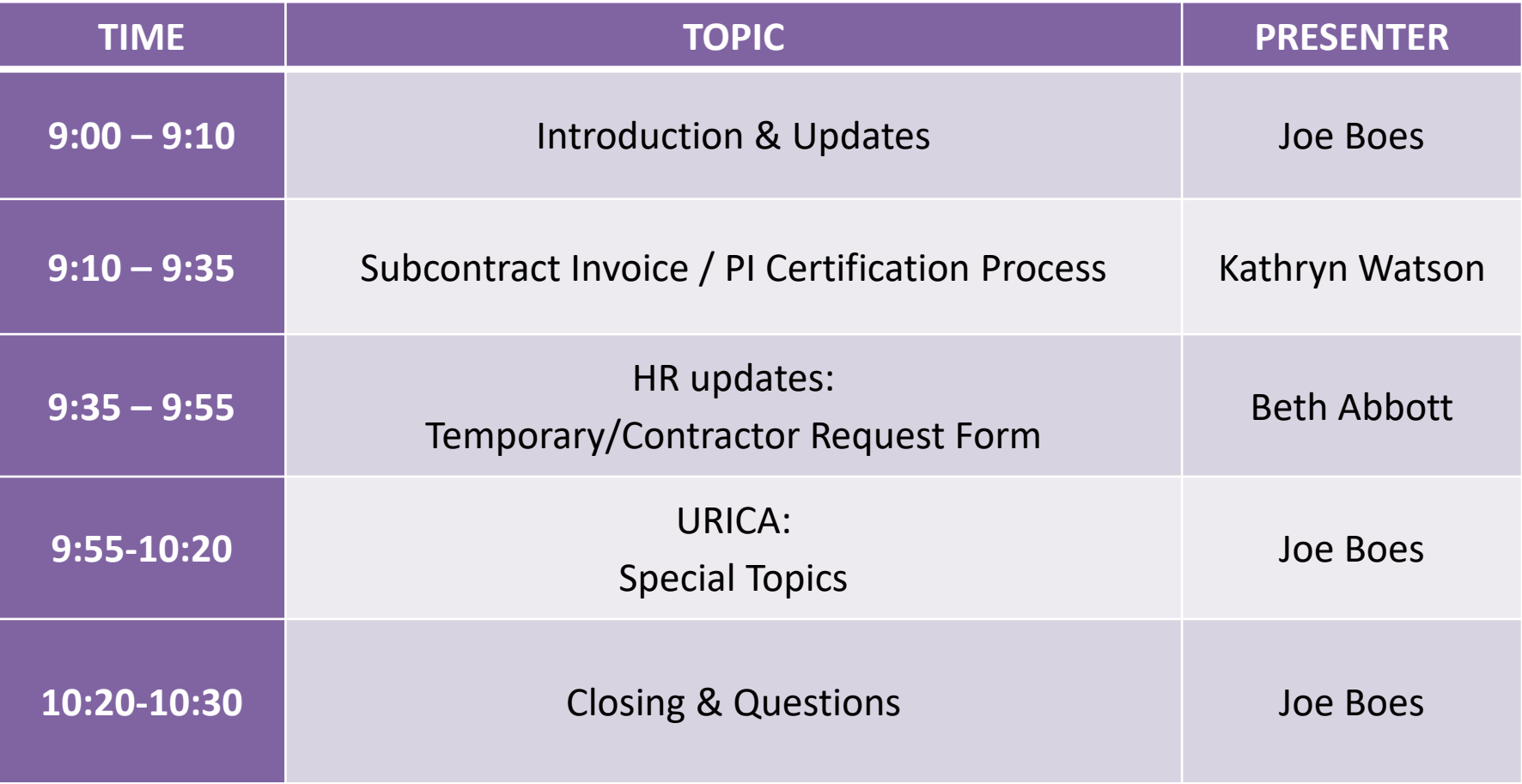

## Updates

- OGC Contracts Training: gauging interest
	- Training will be an overview of the basics of agreements/contracts, the negotiation thereof, and some legal and business pointers.

### • URICA website

- Continuing to improve; expectation the URIC staff reference the website
- Please use as part of staff onboarding
- Let us know what else would be helpful
- Lyft rideshare program
	- [https://www.northwestern.edu/procurement/about/news/2020](https://www.northwestern.edu/procurement/about/news/2020/new-transportation-options-with-lyft.html) /new-transportation-options-with-lyft.html

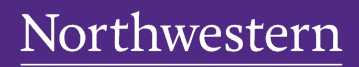

**FINANCIAL OPERATIONS** Accounting Services for Research

and Sponsored Programs

### **Subcontract Invoice / PI Certification Process**

*Kathy Watson Subcontracts Manager*

## Process Overview

- Subcontract invoices will be routed to department personnel and PIs electronically
- The process runs through NUFinancials just like other transactions such as REQs, PRQs, Expense Reports etc.
- In this new process, a Voucher transaction is routed for approval (or denial).
- The subrecipient's PDF invoice is attached to the transaction so it can be reviewed.
- Once the Voucher transaction receives an approval, it then routes to the next person for approval.
- The routing process is: ASRSP > **Department Personnel > PI** > ASRSP > Accounts Payable, which is the same as the current email process.

## Process Highlights

- No need for wet signatures!
- No need for Receipts. One less step!
- Approvals can be done from anywhere NUFinancials can be accessed
- Turnaround time is significantly faster
- Queries will allow ASRSP to track the status of approvals and provide follow-up reminders
- NetID approvals are captured electronically for audit purposes
- A few schools are already using this!

## Process Roles

- Process utilizes roles defined on the Project Team page in NUFinancials
- Roles are defined per ProjectID number
- A new role has been created called SUBKAD (subk administrator)
- Notifications are sent:
	- To both RADM and SUBKAD, but only 1 person needs to approve the voucher
	- To the PI

## Process Transactions

- **REQ/PO** is setup by department
- **Voucher** is created by ASRSP for each invoice
- **PDF** invoice is attached to Voucher
- **Receipt** no longer needs to be processed by the department. ASRSP will create the Receipt as part of the Voucher process.

- Approvals will be applied via NUFinancials Workflow
- A system-generated email notification will be sent to the next approver

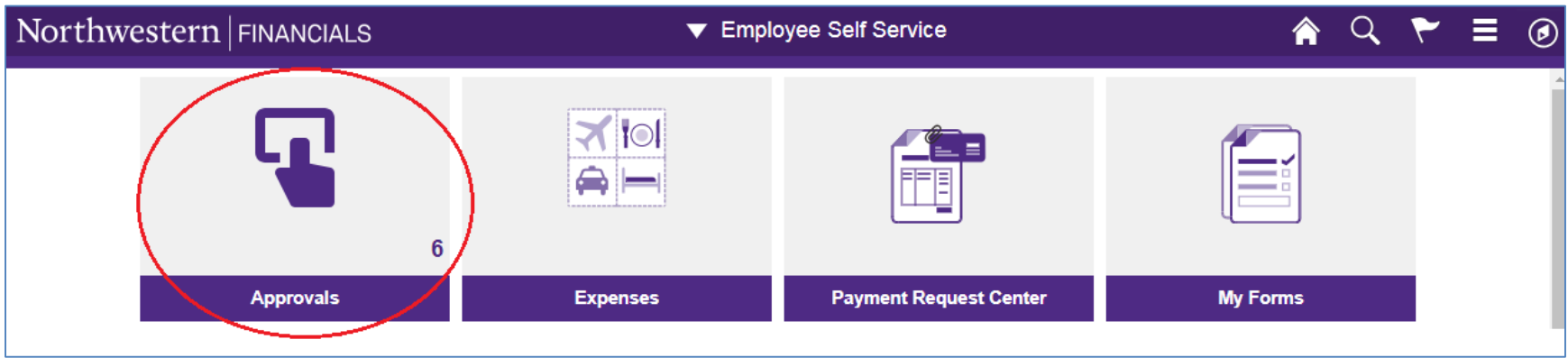

• Invoices will be processed as a Voucher transaction

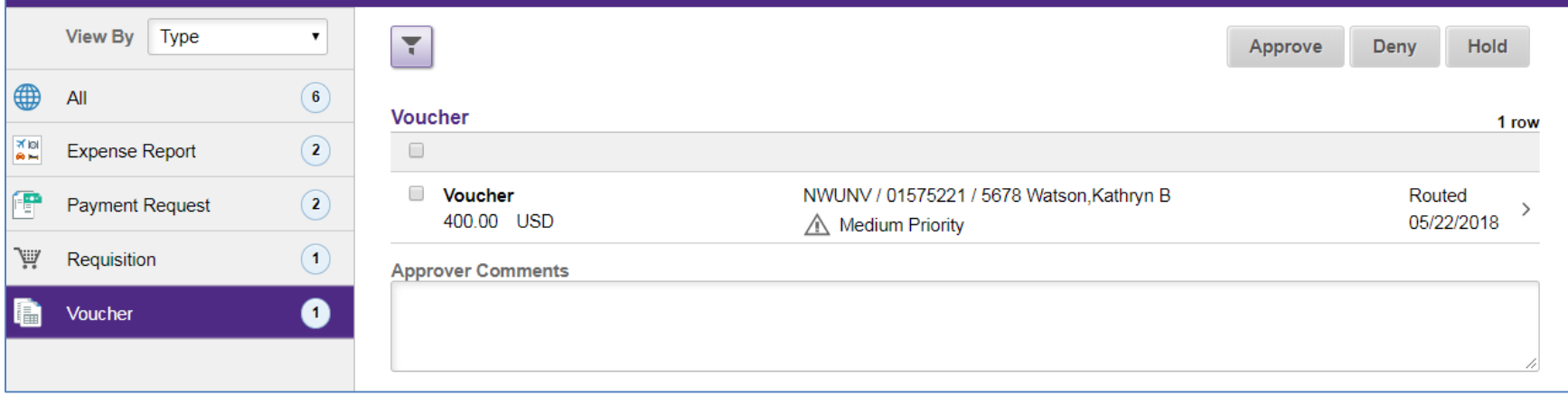

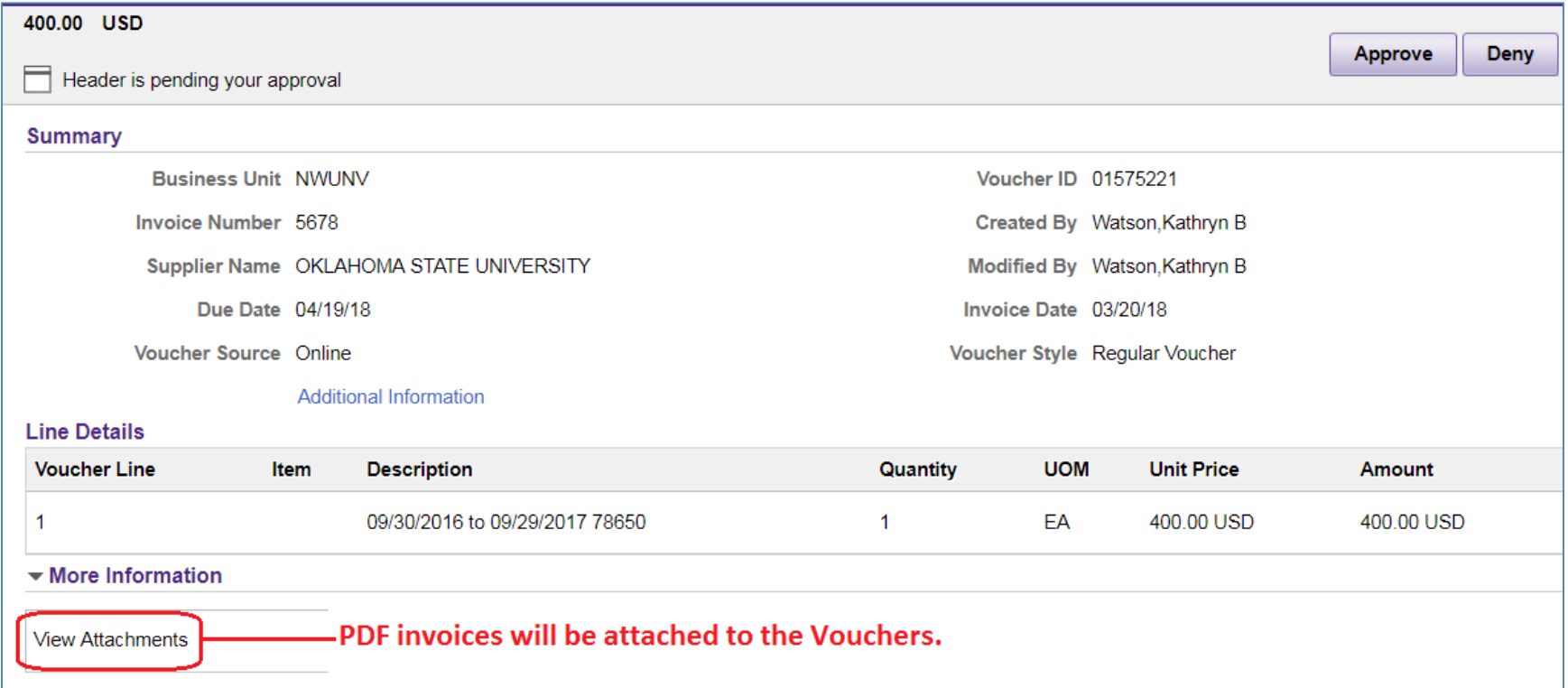

### Workflow Routing

### ASRSP > Dept. Contact > PI > ASRSP > Accounts Payable

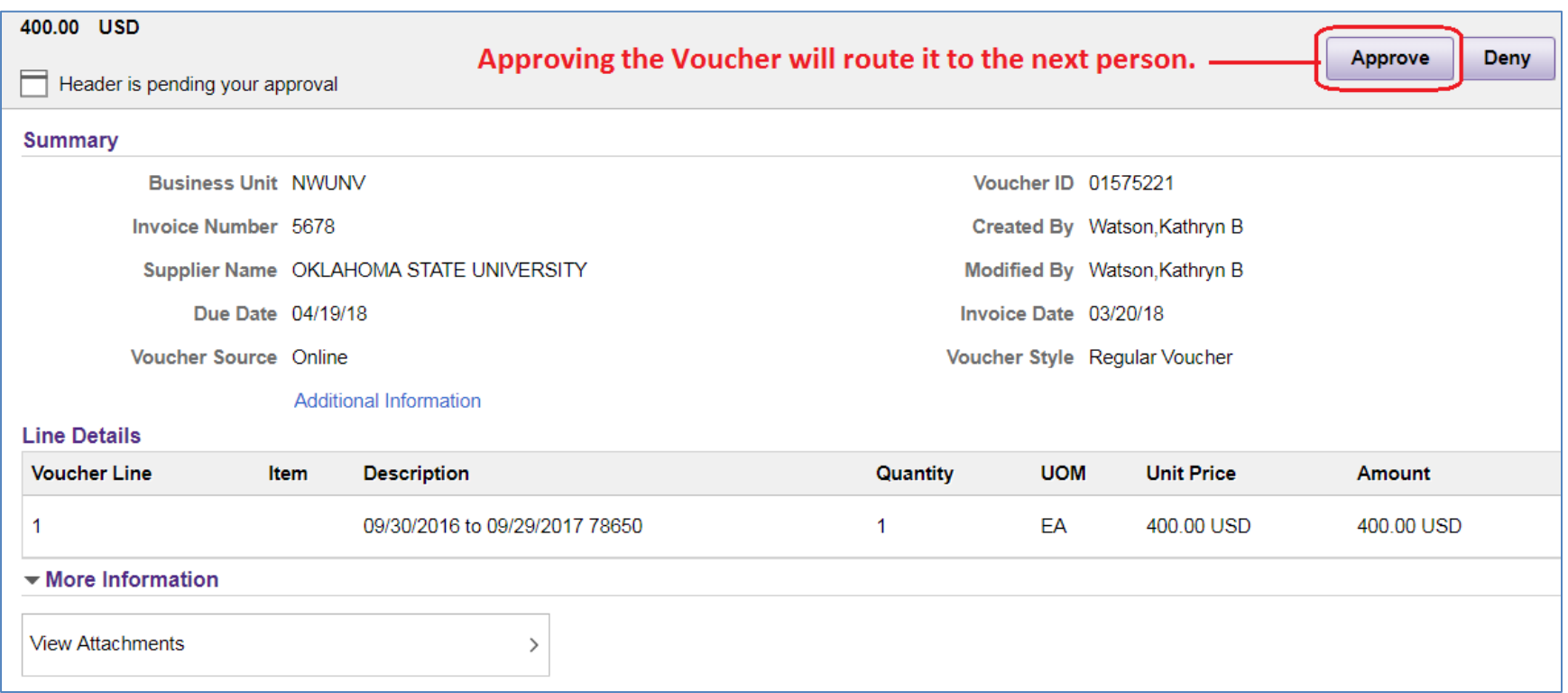

- Job Aid is available
- Process can begin as soon as the next subcontract invoice arrives
- Your ASRSP Senior Accounting Representative will contact you

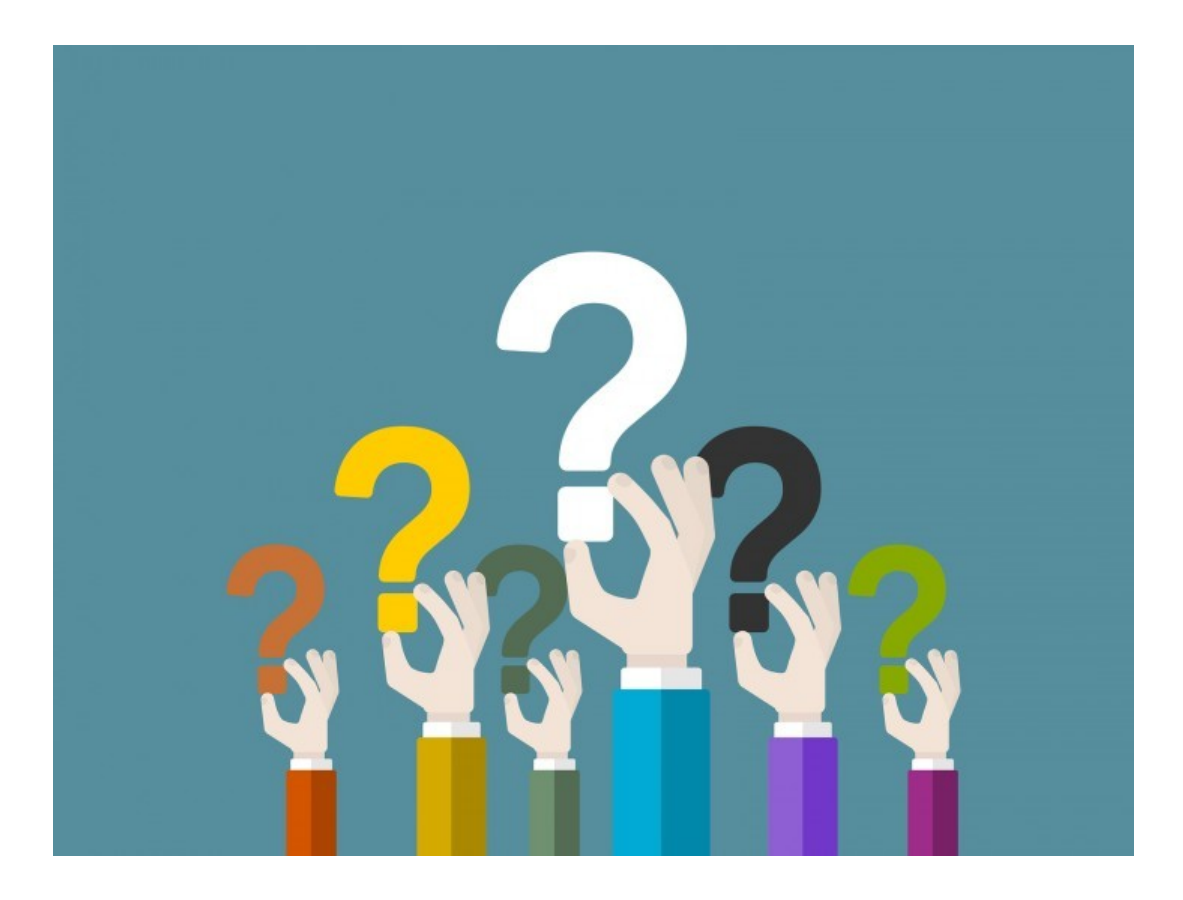

### **Thank you!**

Kathy Watson, ASRSP Subcontracts Manager 847-467-6395 kathy-watson@northwestern.edu

Northwestern

## **HR Updates: Temporary/Contractor Request Form**

### *Beth Abbott*

*Assistant Director, Administrative Services Office for Research*

### Temporary/Contractor Request Form

- 1. Complete Temporary/Contractor Request Form:
	- a) Direct Temp
	- b) Sourced Temp
	- c) Contractor
		- i. Independent Contractor
		- ii. Staffing Agency
- 2. Send completed request form to Beth Abbott:
	- a) If request is less than \$20,000, or 70% or greater funded from sponsored research project (610, 620, or 650) does not require Position Approval Committee Review.
		- i. Complete all of page 1
		- ii. First box of page 2 (just tell me why you need the position)
		- iii. Signature from requestor and Director/Business Admin (don't need Faculty Director Signature)

### Temporary/Contractor Request Form

- b) If request is greater than \$20,000 and funded from non-sponsored sources, the request will need Position Approval Committee Review.
	- i. Complete entire form, pages 1 and 2
	- ii. Need all 3 signatures from requestor, Business Admin/Director, and Faculty **Director**
	- iii. Will be sent to Milan Mrksich for review and approval and then on to the Positon Approval Committee
- 3. Contractors:
	- a) Independent Contractors: Include Independent Contractor Questionnaire (ICQ) approved by compensation.
	- b) Staffing Agency: Work with Beth for list of required documentation. Do not sign an agency contract without prior review from our office (may need OGC review)
- 4. Sourced Temps:
	- a) Send all completed and required forms to Beth Abbott for further processing with HR Talent Acquisition.

### Temporary/Contractor Request Form

### 5. Direct Temps:

- a) Complete the Temporary/Contractor Request Form and Send to Beth Abbott for review and for possible questions
- b) Enter request (if <\$20K) in OnBase (ensure sections 1 and 2 of eVerify are completed first)
- c) Upload Personal Data Form, State, and Federal tax forms. Do not attach the Request Form
- d) In one of the spaces for additional email, add my email address. This way I receive notifications that the request has been approved by HR Payroll Operations
- QUESTIONS?

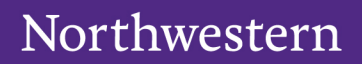

## **URICA Special Topics**

## *Doing Research*

• Great resource for administrative updates throughout the Northwestern Research community through email and online:

– [Website](https://www.research.northwestern.edu/doing-research-important-administrative-updates/)

- Contact URICA if you have suggested topics
- Recent Topics:

– COI; LUMEN (research safety software); Sponsored Research Performance indicators (improvement in subcontracts); DHHS Common Rule (IRB); Core Facilities Pilot Grant Program

## COI Disclosure

- Please submit your annual disclosure by end of business on Friday, February 28, to comply with university policy and avoid delays with proposal submissions and award set up.
- Disclose: [eDisclosure](https://bulkmail.northwestern.edu/trk/click?ref=zstwe3vud_2-79d9x39b2fx013023&).

– More info: [NUCOI's website](https://bulkmail.northwestern.edu/trk/click?ref=zstwe3vud_2-79d9x39b26x013023&)

• New question on Thousand Talents Program

## COI Disclosure, Cases

- Cases to date have been issues in that the behavior was not disclosed (and thus provided answers that were not truthful)
- Recent misconduct in the news:
	- Harvard
		- [NBC Boston](https://www.nbcboston.com/news/local/harvard-professor-charged-with-hiding-china-ties-due-in-court/2069587/) article
		- [NPR](https://www.npr.org/2020/01/28/800442646/acclaimed-harvard-scientist-is-arrested-accused-of-lying-about-ties-to-china) article
	- University of Florida
		- [Science article](https://www.sciencemag.org/news/2020/01/florida-joins-us-government-probing-foreign-ties-researchers)
	- Emory
		- [NBC News Article](https://www.nbcnews.com/politics/national-security/emory-professor-hit-criminal-charge-linked-chinese-government-program-n1129911)

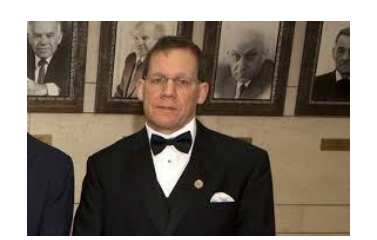

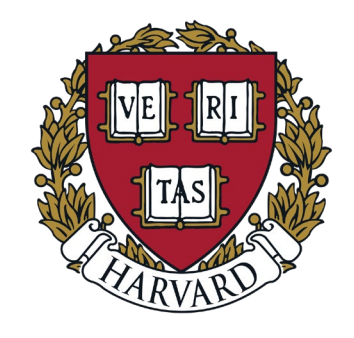

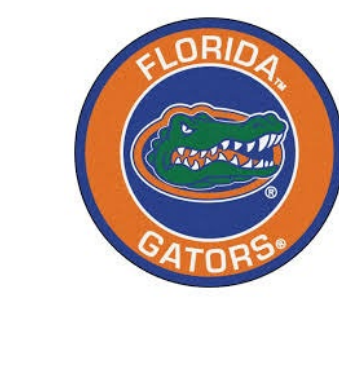

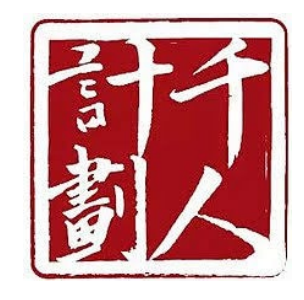

## NSF Personnel Documents

- NSF Current and Pending
	- [Frequently Asked Questions](https://www.nsf.gov/bfa/dias/policy/papp/pappg20_1/faqs_cps20_1.pdf)
	- *[Proposal & Award Policies & Procedures Guide](https://www.nsf.gov/publications/pub_summ.jsp?ods_key=nsf20001&org=NSF) (PAPPG) (NSF 20-1)*

- NSF Biosketches
	- Approved format changes
	- Use of SciENcv vs. Fillable (coming soon)
	- [Biographical sketch](https://urldefense.proofpoint.com/v2/url?u=https-3A__www.nsf.gov_bfa_dias_policy_biosketch.jsp&d=DwMFAg&c=yHlS04HhBraes5BQ9ueu5zKhE7rtNXt_d012z2PA6ws&r=eLdyskG-ewidXCXYjaYp7dIh4aRtYEb2mXDGxv3aq9dWOu9Z_xkVUhaLwPQY-6Kw&m=zo48rLAOIKxn5_hWJ5wIyPrRyeVtyY-Y2RZVjyzXJh8&s=ZYLejRIChTQUkqf8kmpQoJy9DcyZDTzVbGMBK9hC3eY&e=)

## Q2 Forecast

- Q2 forecast due March 11<sup>th</sup>
- The Q2 column is now actuals. Format to mirror Q1 shading (gray).
	- Use the GL077 actuals through February. The total actuals equal Q1 column + Q2 column.
- Update Q3 & Q4 projections. If you foresee any significate changes from previous projections, please add a note.
- Update transfers if needed.

### Cognos: Ad Hoc Reporting *An Introduction*

- AKA Query Studio
- Requested through General Security Access form
- Can save and run again later on demand
- Useful to answer data questions that reports don't readily support "out-of-the-box"
- Has data from:
	- NU Financials (PeopleSoft)
	- InfoEd

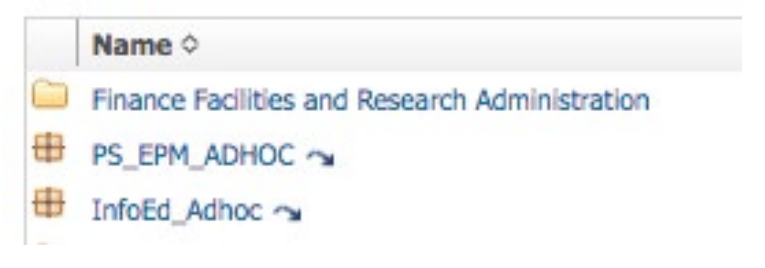

## Cognos: Ad Hoc Reporting

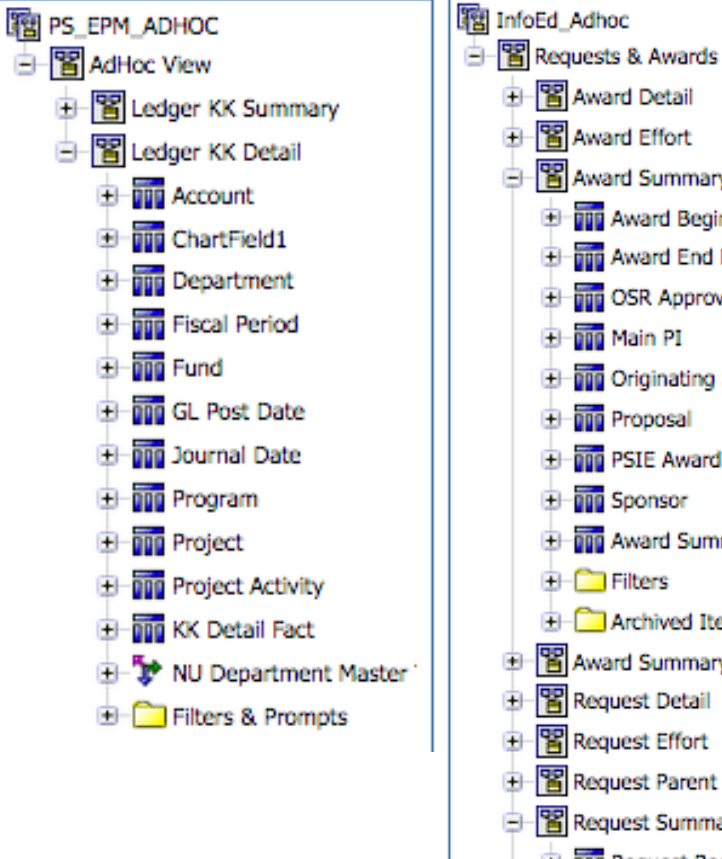

#### B Award Detail **B** Award Effort B Award Summary **El DID Award Begin Date El-min Award End Date El Trip OSR Approval Date DRI** Originating Sponsor **El non** Proposal **DID** PSIE Award Organization **DDD** Sponsor **El-DID** Award Summary Fact  $H -$  Archived Items <sup>1</sup> <sup>2</sup> Award Summary by Investig Request Detail **R** Request Effort Request Parent Summary **Request Summary El-DID** Request Begin Date

- **DID** Request End Date
- **DID** Submit Date

### Data Records: Inserted for Building:

#### Level 3 Node: OR\_URIC

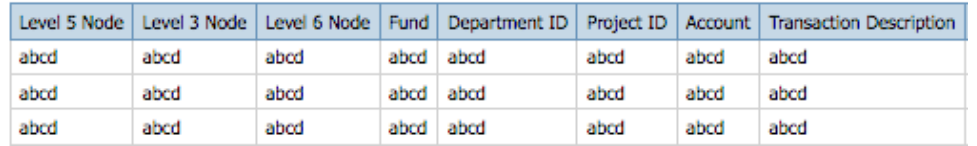

#### evel 3 Description - Current: AND Fiscal Year: AND Proposal Type:

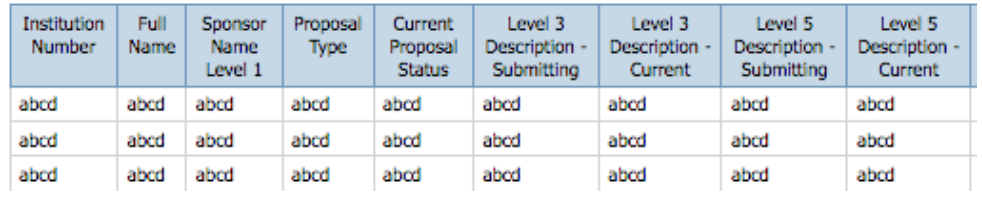

### Cognos: Ad Hoc Reporting *Example NU Financials: Transfers*

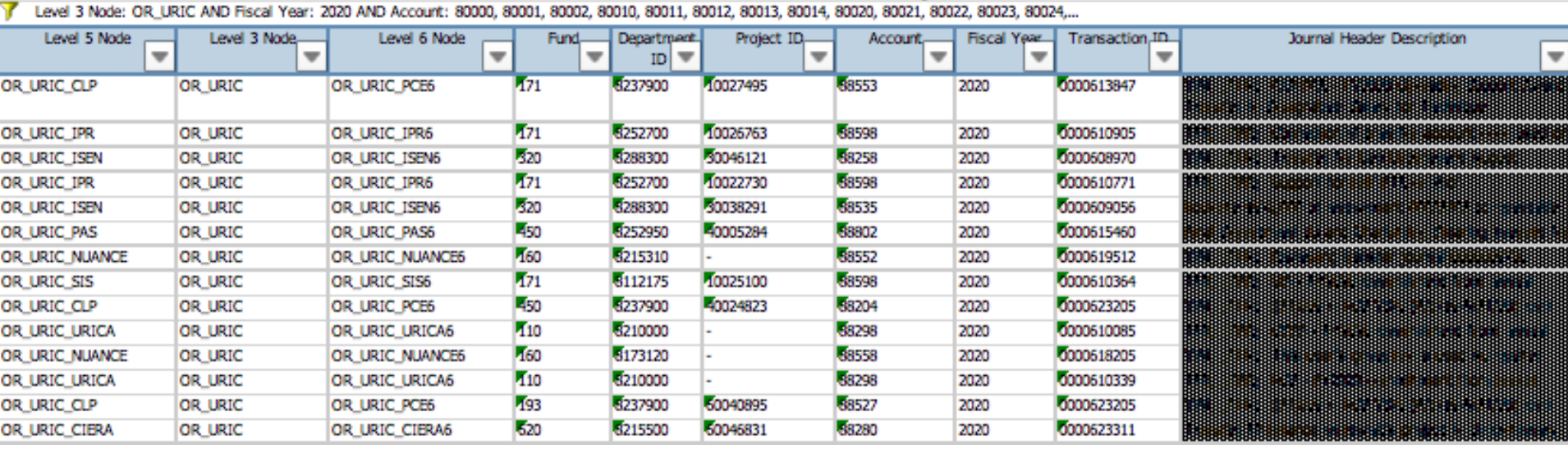

#### **URIC Transfer Activity**

### Cognos: Ad Hoc Reporting *Example InfoEd: Proposals with Pre-Proposal*

and a small that a state

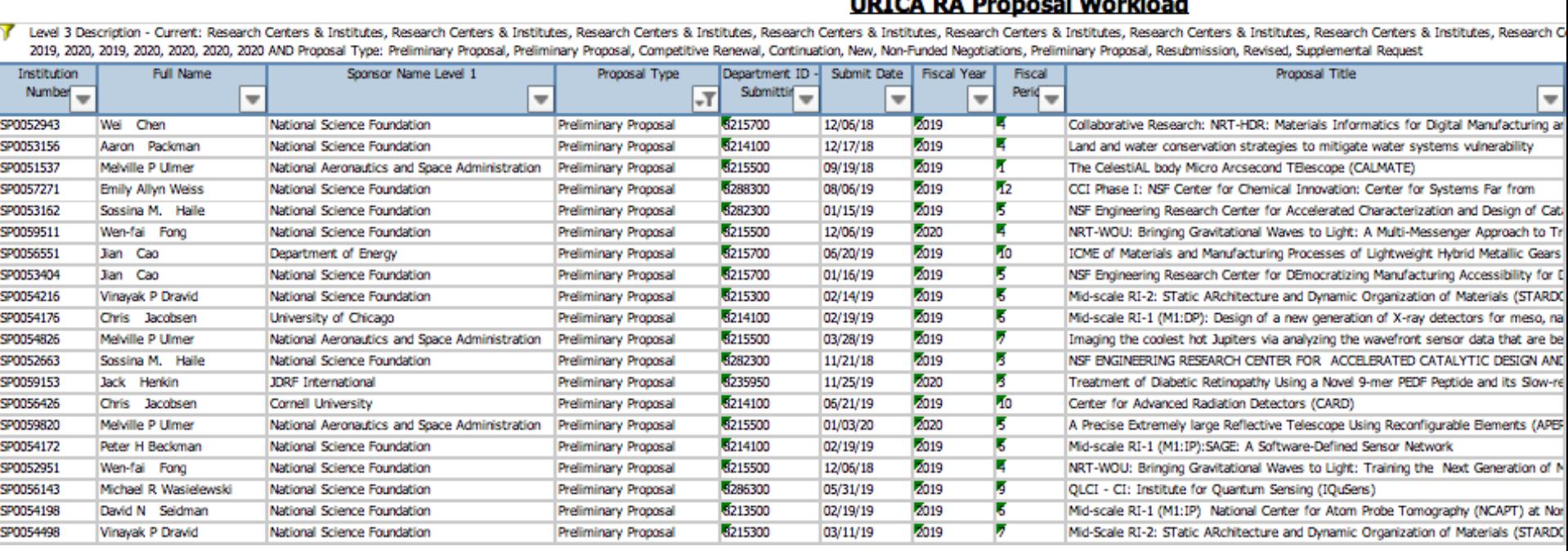

# Closing & Questions

# THANK YOU!!!